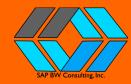

## Tips & Tricks for xCelsius Dashboard Development

- **Data On Hand.** Get test data into your Dashboard Designer hands early.
- 2 **Development Tools Working.** Before you start, ensure all of your required development tools are actually working!
- **PAM.** Use the SAP Product Availability Matrix, or PAM, available at service.sap.com, to determine what you will need from a software license perspective as well as compatibility and pre-requisite standpoint.
- 4 SAP BW Environment. When in a typical SAP BW 3.x-Crystal Reports-LiveOffice-xCelsius environment, the toughest part is in the SAP BW environment.
- 5 Cross-Tab Challenges. Building Cross-Tab reports in Crystal Reports can be a challenge.
- Security Skills. Security settings must be correctly set for each tool, and the BOE or Business Objects Enterprise is your central hub. Make sure you have skillsets on the team who can manage it.
- **Table Sketching.** When working remotely, you will not be able to do a table top sketch effectively-so build it and they will come, and revise, and revise and revise. This is a good thing.

- 8 LiveOffice Links. LiveOffice tends to forget it is linked and you will have to reset it often. This indicates you have, among other issues, security issues somewhere in the tool chain.
- Your Development Estimate is Way Off. It will take much longer than you expect to build a dashboard in a real-time environment; however, real-time environments are what are the most useful to the end user.
- Recognize Success Only One Way. Even when it is 'obvious' how you use the dashboard, extensive, highly documented, reusable, end-user training is the only way you will assure success. Success means users are actually using the dashboard 6 months after you finish the project!

FOR MORE INFORMATION: MAILTO@INFO@SAPBWCONSULTING.COM TEL: +812-340-5581